Mock Exam 1

ETH Zurich

November 7, 2012

Name:  $\Box$ 

Group:  $\equiv$ 

# 1 Terminology (10 points)

### Goal

This task will test your understanding of the object-oriented programming concepts presented so far in the lecture. This is a multiple-choice test.

### Todo

Place a check-mark in the box if the statement is true. There may be multiple true statements per question; 0.5 points are awarded for checking a true statement or leaving a false statement un-checked, 0 points are awarded otherwise.

- 1. Objects and classes
	- $\square$  a. All types are either reference or expanded.
	- $\Box$  b. If an object is of an expanded type, its fields cannot be modified at runtime.
	- $\Box$  c. Suppliers of class C can use all the features of class C.
	- $\Box$  d. A class can be both a supplier and a client.
	- $\Box$  e. If C is a deferred class, then no entity can exist in a program with static type C.
- 2. About loops:
	- $\Box$  a. A loop must always define an invariant, otherwise the program will not compile.
	- $\Box$  b. The variant of the loop must increase with every loop iteration.
	- $\Box$  c. The variant of the loop must decrease with every loop iteration and must always be  $>0$ .
	- $\Box$  d. It is possible that a loop will never terminate.
- 3. Information hiding ...
	- $\square$  a. ... is the technique of presenting client programmers with an interface that only contains the public features of a class.
- $\square$  b. ... is the technique of presenting client programmers with an interface that includes only features that have built-in security controls.
- $\Box$  c. ... is the technique of presenting client programmers with an interface that includes a superset of the properties of a software element.
- $\Box$  d. ... is the technique of presenting client programmers with an interface that includes only a subset of the properties of a software element.
- 4. Inheritance and polymorphism
	- $\square$  a. A deferred class cannot inherit from an effective class.
	- $\square$  b. A class C cannot inherit from two different classes A1 and A2, if both A1 and A2 have a common ancestor class.
	- $\Box$  c. An instruction o. f at runtime can result in executing different routines.
	- $\Box$  d. An entity of static type C can only be attached to an object of a type that is an ancestor of C.
	- $\square$  e. In class C a feature f inherited from class A can only be redefined if f is deferred in  $\mathcal{A}$ .
- 5. Design by Contract
	- $\Box$  a. The creation procedure only needs to ensure that the invariant of the created object holds at the end of the procedure body.
	- $\Box$  b. Every procedure ensures that the postcondition True holds.
	- $\Box$  c. The class invariant needs to hold before every procedure call.
	- $\Box$  d. A procedure pp, that redefines another procedure p, needs to ensure the postcondition of procedure p.
	- $\Box$  e. A procedure pp, that redefines another procedure p, can provide a precondition that is stronger than the one given by procedure p.

#### Solution

- 1. Objects and classes
	- $\checkmark$  a. All types are either reference or expanded.
		- b. If an object is of an expanded type, its fields cannot be modified at runtime.
		- c. Suppliers of class C can use all the features of class C.
	- $\checkmark$  d. A class can be both a supplier and a client.
		- e. If  $C$  is a deferred class, then no entity can exist in a program with static type  $C$ .
- 2. About loops:
	- a. A loop must always define an invariant, otherwise the program will not compile.
	- b. The variant of a loop must increase with every loop iteration.
	- $\checkmark$  c. The variant of a loop must decrease with every loop iteration and must always be  $>0$ .
	- $\checkmark$  d. It is possible that a loop will never terminate.
- 3. Information hiding ...
- a. ... is the technique of presenting client programmers with an interface that only contains the public features of a class.
- b. ... is the technique of presenting client programmers with an interface that includes only features that have built-in security controls.
- c. ... is the technique of presenting client programmers with an interface that includes a superset of the properties of a software element.
- $\checkmark$  d. ... is the technique of presenting client programmers with an interface that includes only a subset of the properties of a software element.
- 4. Inheritance and polymorphism
	- a. A deferred class cannot inherit from an effective class.
	- b. A class C cannot inherit from two different classes A1 and A2, if both A1 and A2 have a common ancestor class.
	- $\checkmark$  c. An instruction *o.f* at runtime can result in executing different routines.
		- d. An entity of static type C can only be attached to an object of a type that is an ancestor of C.
		- e. In class  $C$  a feature  $f$  inherited from class  $A$  can only be redefined if  $f$  is deferred in A.
- 5. Design by Contract
	- a. The creation procedure only needs to ensure that the invariant of the created object holds at the end of the procedure body.
	- $\checkmark$  b. Every procedure ensures that the postcondition True holds.
		- c. The class invariant needs to hold before every procedure call.
	- $\checkmark$  d. A procedure pp, that redefines another procedure p, needs to ensure the postcondition of procedure p.
		- e. A procedure pp, that redefines another procedure p, can provide a precondition that is stronger than the one given by procedure p.

## 2 Design by Contract (10 Points)

Class PERSON is part of a software system that models marriage relations between persons. The following rules do not necessarily have universal value but describe a particular set of rules for marriage at a particular time and place in the past, e.g. Canton Zürich  $1900$ :

- 1. Every person has a nonempty name.
- 2. A person cannot be married to himself/herself.
- 3. If a person X is married to a person Y, then Y is married to X.
- 4. In order for a person X to be able to marry a person Y, neither X nor Y may be already married.
- 5. Divorces are not allowed.

Your task is to fill in the contracts of the class (preconditions, postconditions and class invariant) according to the specification given. You are not allowed to change the class interfaces or any of the already given implementations. Note that the number of dotted lines does not indicate the number of necessary code lines that you have to provide.

```
class PERSON
\overline{2}create make
\overline{4}feature \{NONE\} -- Creation
6\phantom{.}6make (n: STRING)8\,--- Create a person with a name 'n'.
    require
10\,12\,14
 16
  18
    do
       -- Create a copy of the argument and assign it to 'name'
20\,name := n.twinensure
22
   24
   26
   28\,. . . . . . . .
30
    end
32 feature -- Access
  name: STRING
34
    -- Person's name.
36\,spouse: PERSON
38
    -- Spouse if a spouse exists, Void otherwise.
40
 feature -- Status report42
  is_married: BOOLEAN
44\,-- Is person married?
    do
46
     Result := (spouse /= Void)
    ensure
48
  50
   52
```
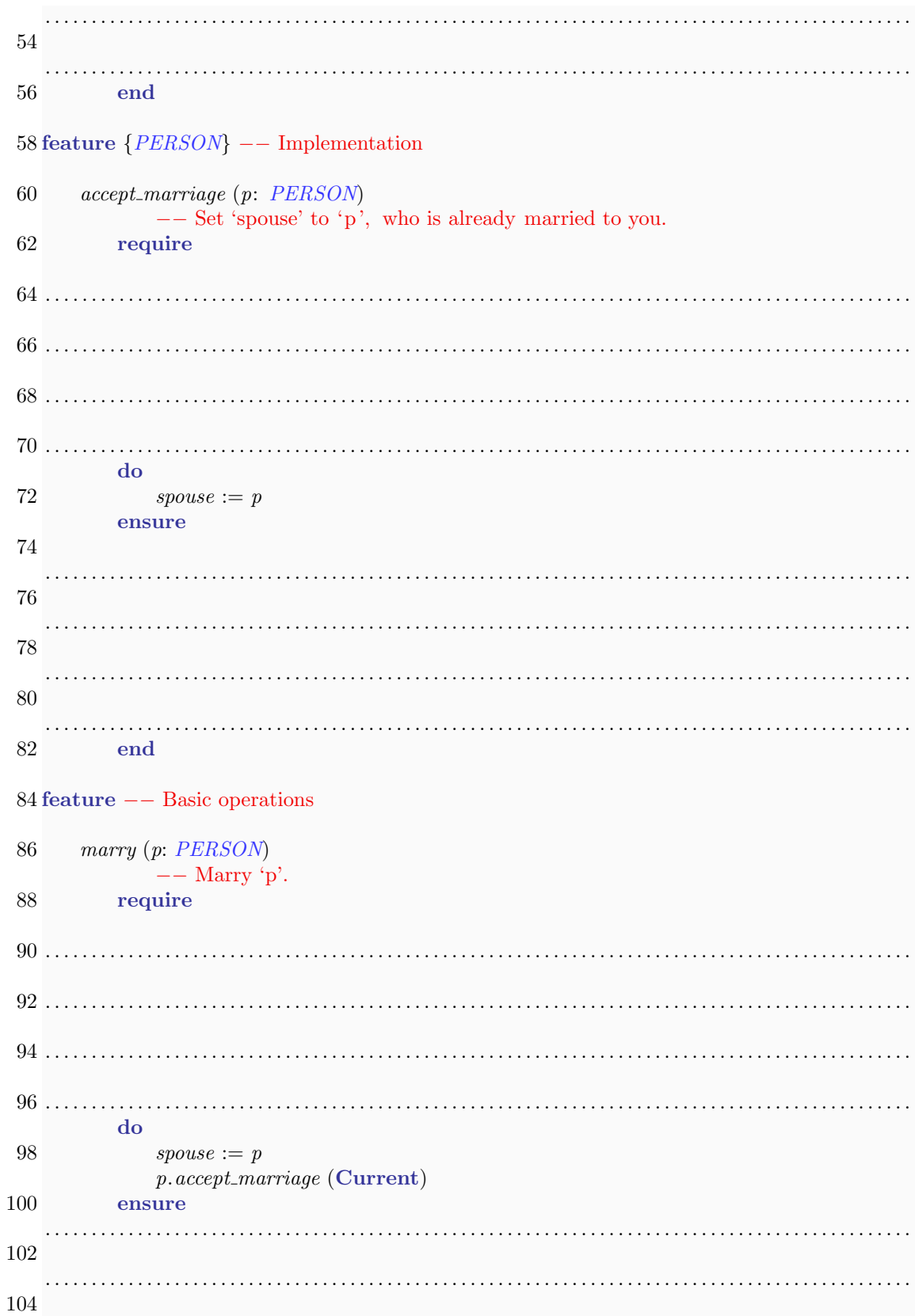

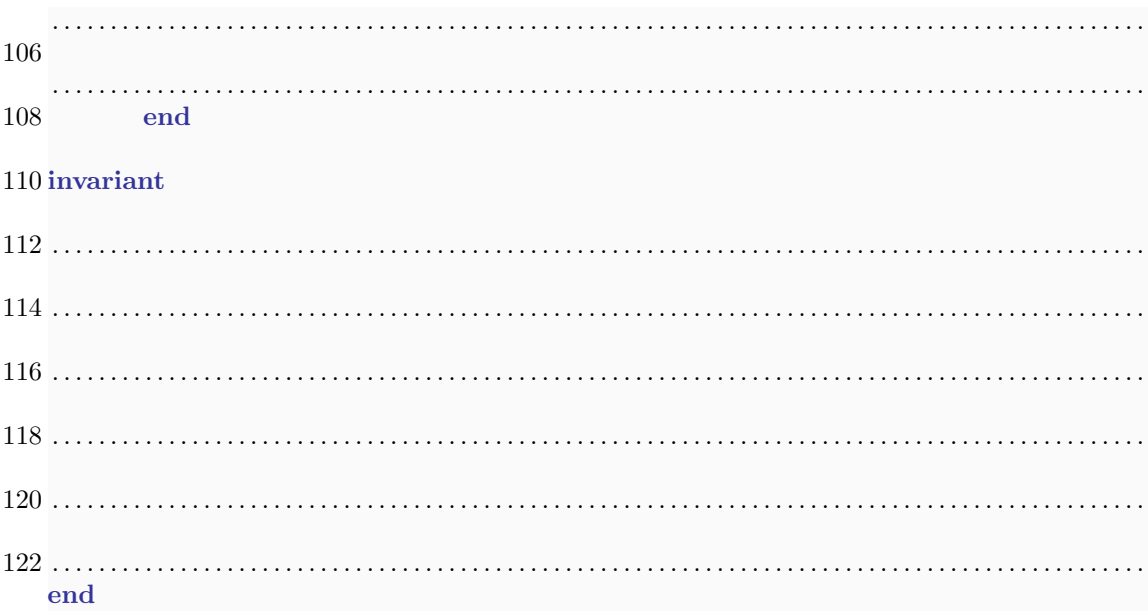

### Solution

class<br> $2\frac{P}{P}$ **PERSON** 

```
4 create
     make
6
  feature {NONE} −− Creation
8
     make (n: STRING)
10 −− Create a person with a name 'n'.
        require
12 n_nonempty: n /= Void and then not n.is_empty
        do
14 −− Create a copy of the argument and assign it to name
            name := n.twin16 ensure
            name_set: n ∼ name
18 not married yet: not is married
        end
20
  feature −− Access
22
     name: STRING
24 −− Person's name.
26 spouse: PERSON
        −− Spouse if a spouse exists, Void otherwise.
28
  feature −− Status report
```

```
30
     is married: BOOLEAN
32 −− Is person married?
         do
34 Result := (spouse /=Void)
         end
36
  feature {PERSON} -- Implementation
38
     accept_marriage (p: PERSON)
40 −− Set 'spouse' to 'p', who is already married to you.
         require
42 p\_exists: p \neq Volp\_not\_current: p \neq Current
44 current not married: not is married
            target-maybe-married: p.spouse = Current
46 do
            spouse := p48 ensure
            spouse_set: spouse = p50 is married: is married
         end
52
  feature −− Basic operations
54
     marry (p: PERSON)
56 −− Marry 'p'.
         require
58 p\_exists : p \neq Volp\_not\_current: p \neq Current
60 current not married: not is married
            target_not_married: not p.is_married
62 do
            spouse := p64 p.accept_marriage (Current)
         ensure
66 current\_spouse_is\_p: spouse = pend
68
  invariant
70 name_nonempty: name /= Void and then not name.is_empty
      is married if spouse exists : is married = (spouse = Void)
72 irreflexive_marriage : spouse /= Current
     symmetric\_marriage: is\_married implies (spouse.spouse = Current)
74
  end
```
# 3 Digital root (10 points)

The *digital root* (Quersumme) of a number is found by adding together the digits that make up the number. If the resulting number has more than one digit, the process is repeated until a single digit remains.

### Example input and output

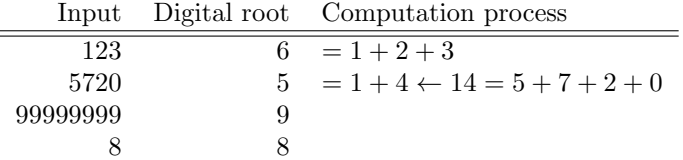

Your task in this problem is to implement a function that, given a non-negative number, calculates the digital root and returns it as the result. Fill in the body of function digital root below. Your implementation should work with INTEGER objects only. You might find the following two operators of class  $\text{INTEGR}$  useful:  $\setminus \pmod{p}$  and // (integer division).

There exists a closed-form solution to this problem:

$$
digital\_root(n) = \begin{cases} 0 & \text{if } n = 0, \\ 9 & \text{if } n \neq 0 \text{ and then } n \setminus 9 = 0, \\ n - 9\lfloor \frac{n}{9} \rfloor & \text{otherwise.} \end{cases}
$$

You are not allowed to use this to solve this programming exercise!

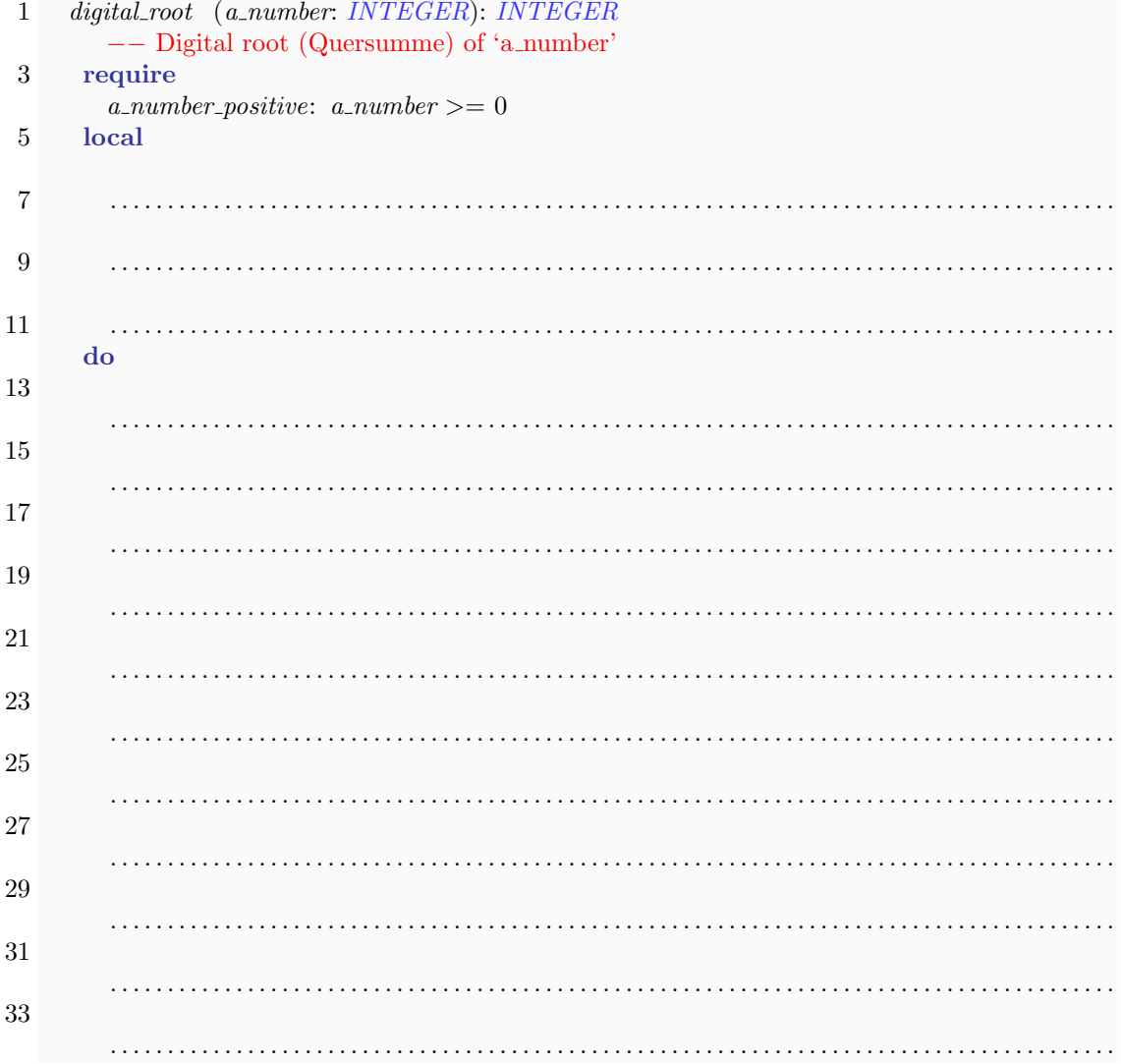

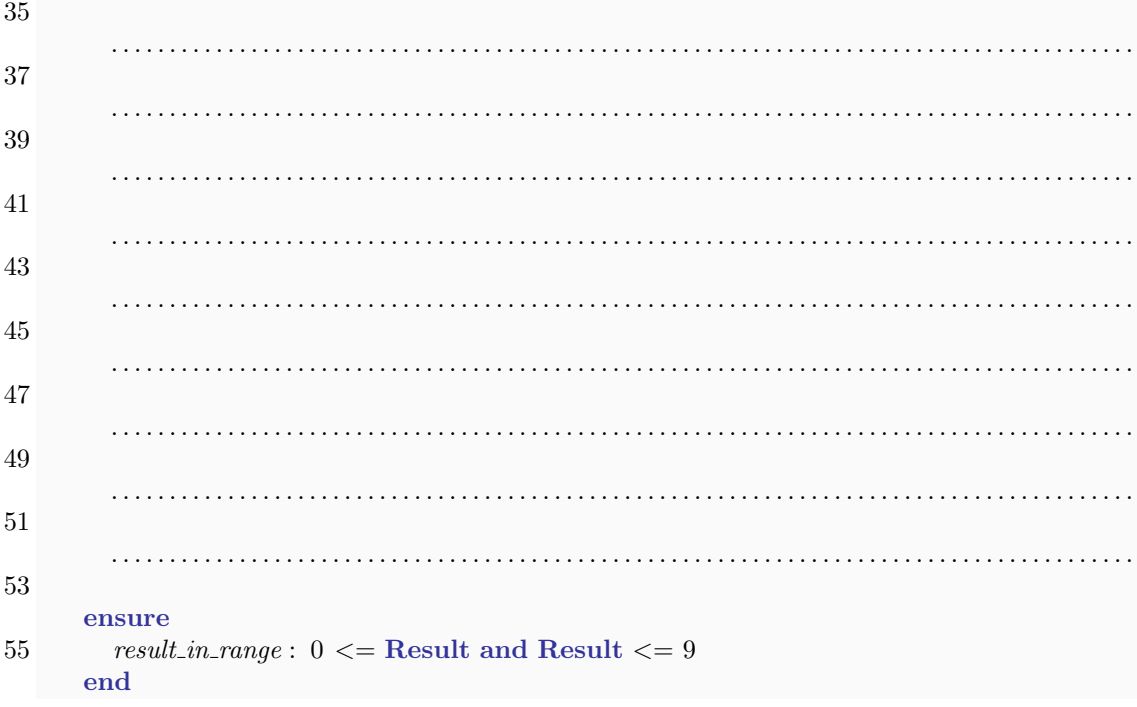

### Solution

```
digital root (a number: INTEGER): INTEGER
   −− Digital root (Quersumme) of 'a number'
require
   a_number\_within\_range: a_number \geq 0local
   number: INTEGER
do
  from
    Result := a_numberinvariant
     result\_non-negative: Result \geq 0until
    Result < 10loop
    from
      number :=Result
      Result := 0invariant
      −− 'Result' is a sum of i lower digits of 'old Result'
      −− 'number' contains n − i upper digits of 'old Result'
    until
      number = 0loop
      Result := Result + (number \setminus 10)number := number // 10variant
```
number end variant Result end end

# 4 Doubly linked lists (14 points)

In the lecture you have been taught about singly linked lists, which enables list traversal in one direction. In this task you have to implement a data structure called a doubly linked list, which should allow traversal in both directions. The structure consists of two classes: INTEGER LIST CELL and INTEGER LIST. An object of type INTEGER LIST CELL holds an INTEGER as the cell content and has a previous and a next reference to two other objects of type INTEGER LIST CELL. By attaching the previous and next references correctly, two or more cells can be connected to form a list. The class INTEGER LIST offers functionality to access the first and the last cell of a list, to add a new cell at the end, and to look for a specific value in the list. In Figure [1](#page-9-0) you see a drawing of a doubly linked list.

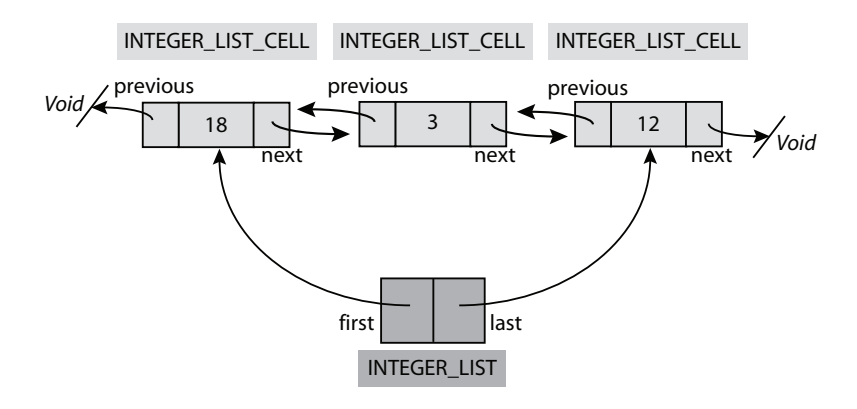

<span id="page-9-0"></span>Figure 1: Doubly linked list

Read through the class INTEGER LIST CELL in Listing [4.](#page-14-0) You will need the features of this class for the rest of the task.

- 1. Implement the feature extend of class INTEGER LIST (see Listing [3\)](#page-13-0). This feature takes an INTEGER as argument, generates a new object of type INTEGER LIST CELL with the given INTEGER as content and puts the new cell at the end of the list. Make sure that your implementation satisfies the given postcondition of the feature.
- 2. Implement the feature has of class INTEGER LIST (see Listing [3\)](#page-13-0). This feature checks if the value it receives as argument is contained in any cell of the list. In the example of Figure [1,](#page-9-0) the first cell contains the value 18, the second cell contains the value 3, and the third one contains the value 12.

Listing 1: Class INTEGER LIST

class INTEGER LIST 2

#### create

```
4 make empty
   feature −− Initialization
 2
      make_empty is
 4 −− Initialize the list to be empty.
         do
 6 first := Voidlast := Void8 count := 0end
10
   feature −− Access
12
       first : INTEGER LIST CELL
14 −− Head element of the list, Void if the list is empty
16 last: INTEGER_LIST_CELL
             −− Tail element of the list , Void if the list is empty
18
   feature −− Measurement
20
       count: INTEGER
22 −− Number of cells in the list
24 feature −− Element change
       extend (a value: INTEGER) is
26 −− Append an integer list cell with content 'a value' at the end of the list .
         local
28 el: INTEGER_LIST_CELL
         do
30 . . . . . . . . . . . . . . . . . . . . . . . . . . . . . . . . . . . . . . . . . . . . . . . . . . . . . . . . . . . . . . . . . . . . . . . . . . . . . . . . . . . . . . . .
32 . . . . . . . . . . . . . . . . . . . . . . . . . . . . . . . . . . . . . . . . . . . . . . . . . . . . . . . . . . . . . . . . . . . . . . . . . . . . . . . . . . . . . . . .
34 . . . . . . . . . . . . . . . . . . . . . . . . . . . . . . . . . . . . . . . . . . . . . . . . . . . . . . . . . . . . . . . . . . . . . . . . . . . . . . . . . . . . . . . .
36 . . . . . . . . . . . . . . . . . . . . . . . . . . . . . . . . . . . . . . . . . . . . . . . . . . . . . . . . . . . . . . . . . . . . . . . . . . . . . . . . . . . . . . . .
38 . . . . . . . . . . . . . . . . . . . . . . . . . . . . . . . . . . . . . . . . . . . . . . . . . . . . . . . . . . . . . . . . . . . . . . . . . . . . . . . . . . . . . . . .
40 . . . . . . . . . . . . . . . . . . . . . . . . . . . . . . . . . . . . . . . . . . . . . . . . . . . . . . . . . . . . . . . . . . . . . . . . . . . . . . . . . . . . . . . .
42 . . . . . . . . . . . . . . . . . . . . . . . . . . . . . . . . . . . . . . . . . . . . . . . . . . . . . . . . . . . . . . . . . . . . . . . . . . . . . . . . . . . . . . . .
44 . . . . . . . . . . . . . . . . . . . . . . . . . . . . . . . . . . . . . . . . . . . . . . . . . . . . . . . . . . . . . . . . . . . . . . . . . . . . . . . . . . . . . . . .
46 . . . . . . . . . . . . . . . . . . . . . . . . . . . . . . . . . . . . . . . . . . . . . . . . . . . . . . . . . . . . . . . . . . . . . . . . . . . . . . . . . . . . . . . .
48 . . . . . . . . . . . . . . . . . . . . . . . . . . . . . . . . . . . . . . . . . . . . . . . . . . . . . . . . . . . . . . . . . . . . . . . . . . . . . . . . . . . . . . . .
```
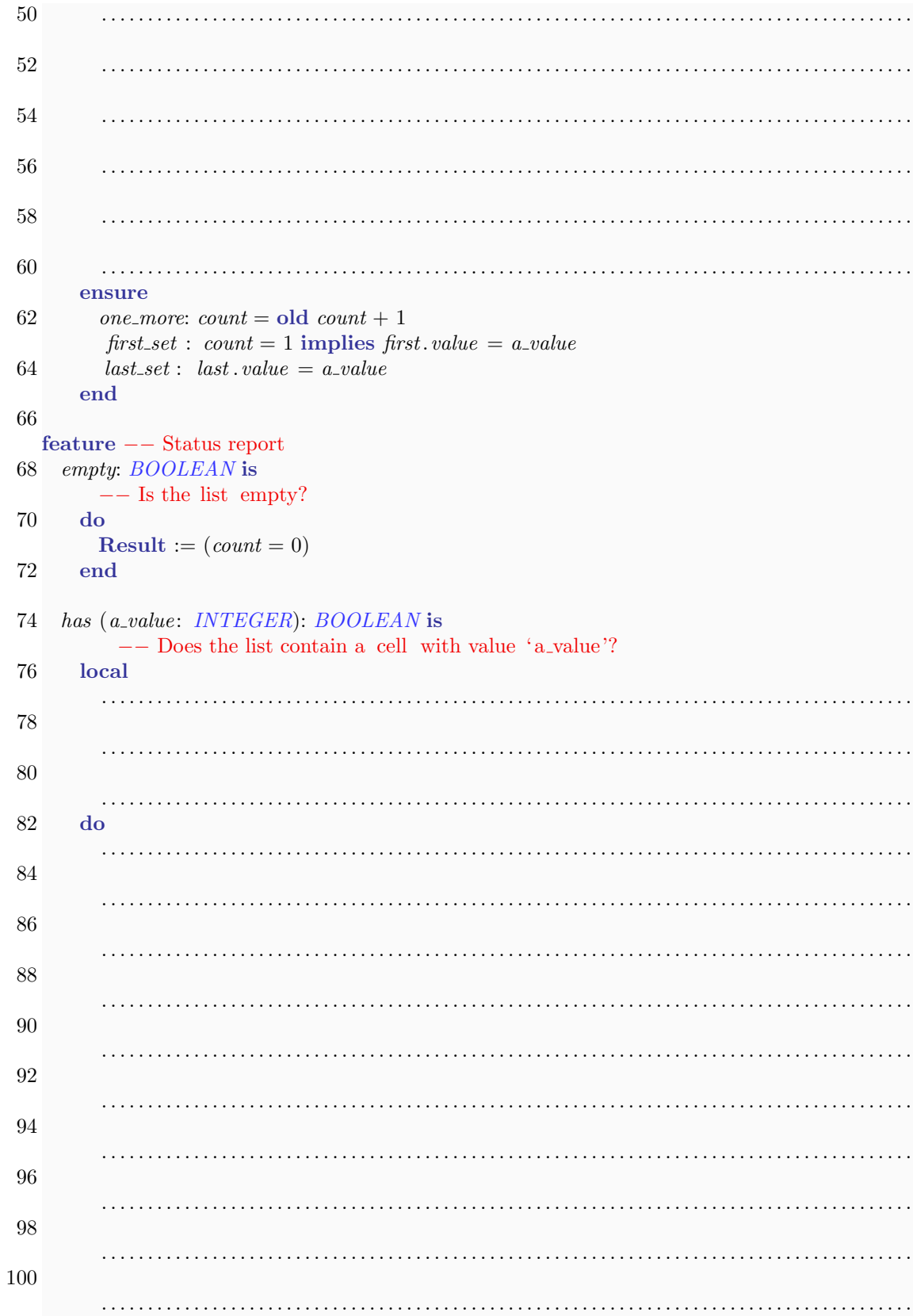

```
102
                                       . . . . . . . . . . . . . . . . . . . . . . . . . . . . . . . . . . . . . . . . . . . . . . . . . . . . . . . . . . . . . . . . . . . . . . . . . . . . . . . . . . . . . . . .
104
                   . . . . . . . . . . . . . . . . . . . . . . . . . . . . . . . . . . . . . . . . . . . . . . . . . . . . . . . . . . . . . . . . . . . . . . . . . . . . . . . . . . . . . . . .
106
                   . . . . . . . . . . . . . . . . . . . . . . . . . . . . . . . . . . . . . . . . . . . . . . . . . . . . . . . . . . . . . . . . . . . . . . . . . . . . . . . . . . . . . . . .
108
                  . . . . . . . . . . . . . . . . . . . . . . . . . . . . . . . . . . . . . . . . . . . . . . . . . . . . . . . . . . . . . . . . . . . . . . . . . . . . . . . . . . . . . . . .
110
                    . . . . . . . . . . . . . . . . . . . . . . . . . . . . . . . . . . . . . . . . . . . . . . . . . . . . . . . . . . . . . . . . . . . . . . . . . . . . . . . . . . . . . . . .
112 end
    end
                                        Listing 2: Class INTEGER LIST CELL
  1 class INTEGER LIST CELL
  3 create
       set\_value5
    feature −− Access
  7
       value: INTEGER
  9 - Content that is stored in the list cell
 11 next: INTEGER LIST CELL
             −− Reference to the next integer list cell of a list
 13
       previous: INTEGER_LIST_CELL
 15 −− Reference to the previous integer list cell of a list
 17 feature −− Element change
 19 set_value(x: INTEGR) is
             −− Set 'value' to 'x '.
 21 do
            value := x23 ensure
             value set : value = x25 end
 27 set_next (el: INTEGER_LIST_CELL) is
            −− Set 'next' to ' el '.
 29 do
            next := el31 ensure
             next_set: next = el33 end
 35 set_previous (el: INTEGER_LIST_CELL) is
            −− Set 'previous' to ' el '.
 37 do
     previous := el
```
39 ensure

 $\label{eq:1} previous\_set:~previous=el$ 41 end

43 end

# Solution

<span id="page-13-0"></span>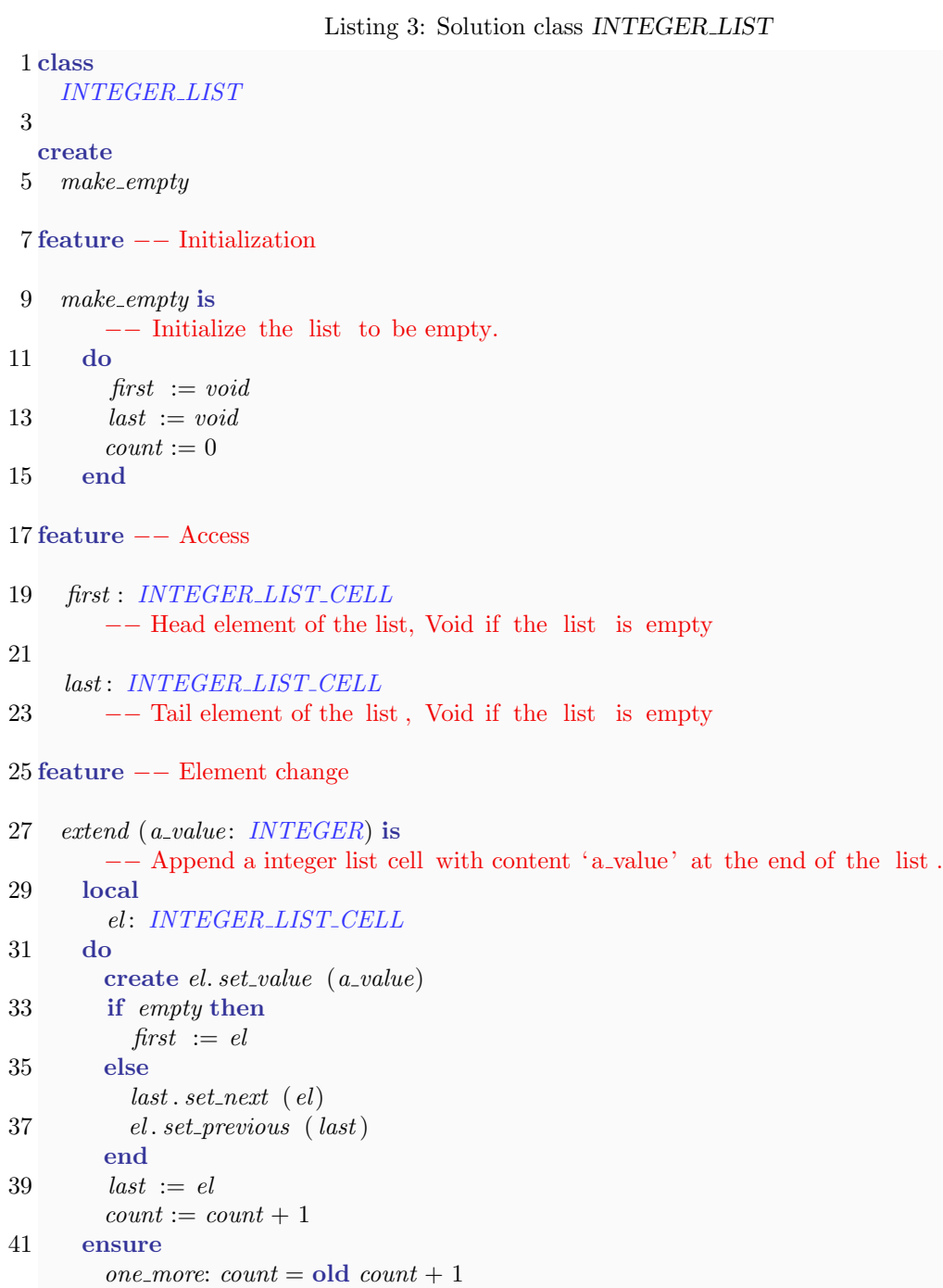

```
43 first_set : count = 1 implies first. value = a\_valuelast\_set: last.value = a_value45 end
47 feature −− Measurement
49 count: INTEGER
        −− Number of cells in the list
51
  feature −− Status report
53
    has (a value: INTEGER): BOOLEAN is
55 −− Does the list contain a cell with value 'a value'?
     local
57 cursor: INTEGER LIST CELL
     do
59 from
         \textit{cursor} := \textit{first}61 until
         \textit{cursor} = \textit{Void} or Result
63 loop
         if cursor.value = a-value then
65 Result := Trueend
67 cursor := cursor.next
       end
69 end
71 empty: BOOLEAN is
       −− Is the list empty?
73 do
       Result := (count = 0)75 end
77 end
                          Listing 4: Class INTEGER LIST CELL
 1 class INTEGER LIST CELL
 3 create
    set\_value5
  feature −− Access
 7
```
<span id="page-14-0"></span>value: INTEGER

9 -- Content that is stored in the list cell

```
11 next: INTEGER LIST CELL
        −− Reference to the next integer list cell of a list
13
    previous\!:\!INTEGR\_LIST\_CELL
```

```
15 −− Reference to the previous integer list cell of a list
```

```
17 feature −− Element change
```

```
19 set_value (x: INTEGR) is
       - Set 'value' to 'x<sup>'</sup>.
21 do
       value := x23 ensure
       value\_set: value = x25 end
27 set_next (el: INTEGER_LIST_CELL) is
      −− Set 'next' to ' el '.
29 do
       next := el31 ensure
      next_set: next = el33 end
35 set_previous (el: INTEGER_LIST_CELL) is
       −− Set 'previous' to ' el '.
37 do
      previous := el39 ensure
       previous_set: previous = el41 end
```
43 end